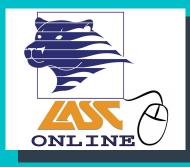

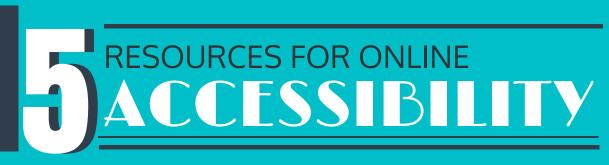

The definition of "accessible" used by the Office of Civil Rights and the U.S. Department of Education regarding inaccessible information technology:

"Accessible" means a person with a disability is afforded the opportunity to acquire the same information, engage in the same interactions, and enjoy the same services as a person without a disability in an equally effective and equally integrated manner, with substantially equivalent ease of use. The person with a disability must be able to obtain the information as fully, equally, and independently as a person without a disability.

## Accessible content benefits all students!

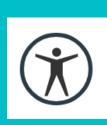

Canvas **Accessibility** Checker

The Canvas Accessibility Checker can be used to check for accessibility in your Canvas Rich **Content Editor content.** 

The Accessibility Checker is the person icon to the left and can be found in the Rich Content Editor menu bar. The Accessibility Checker provides a user-friendly explanation about any errors and provides the fields or menus needed to fix the error. For more information, see this Canvas Guide.

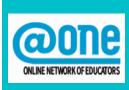

**@ONE Videos on** Creating Accessible Content

The organization @ONE has created a series of videos on creating accessible web content and documents.

These videos are really in-depth and are from a five-part webinar series. For more information, go to their YouTube Playlist.

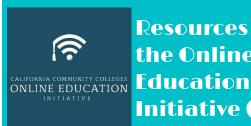

**Resources from** the Online Initiative (OEI)

The OEI has created a really helpful site that includes documents and videos that explain how to create accessible Canvas pages, documents, and media.

The information is housed in a Canvas course that you can access by going to the OEI Online Accessibility Canvas Shell.

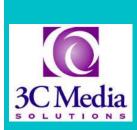

**3C Media Solutions Closed** Captioning

**3C Media Solutions is an organization that supports** the media needs of California community colleges.

One service they offer is video captioning. If you submit a video file (not a YouTube link), a real person will caption your video for you for free if the video will be used for a community college class. To create an account, go to the 3C Media Solutions website.

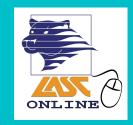

LASC'S **Accessibility Resources!** 

There are several accessibility resources available on the LASC DE websites.

These resources include a Web Accessibility Guidelines document that explains how to create accessible Canvas pages, Word documents, PDFs, and more and a Prezi presentation from an accessibility workshop.

## Design your courses with accessibility in mind.

Providing multiple ways for students to gain knowledge, demonstrate knowledge, and interact goes a long way toward making a course accessible to all students, including those with disabilities.